## **LEE\_LIVER\_CANCER\_MYC\_UP**

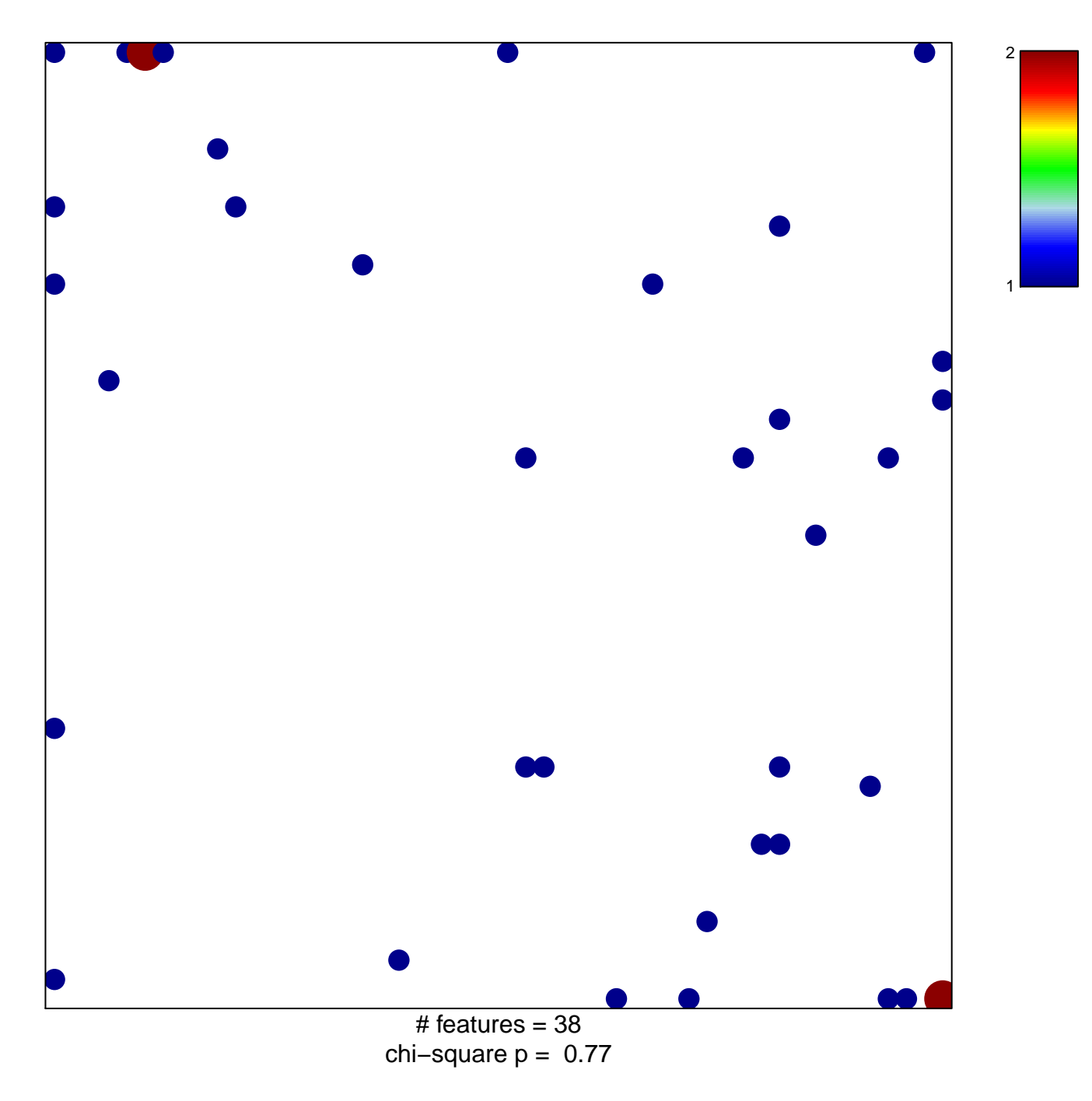

## **LEE\_LIVER\_CANCER\_MYC\_UP**

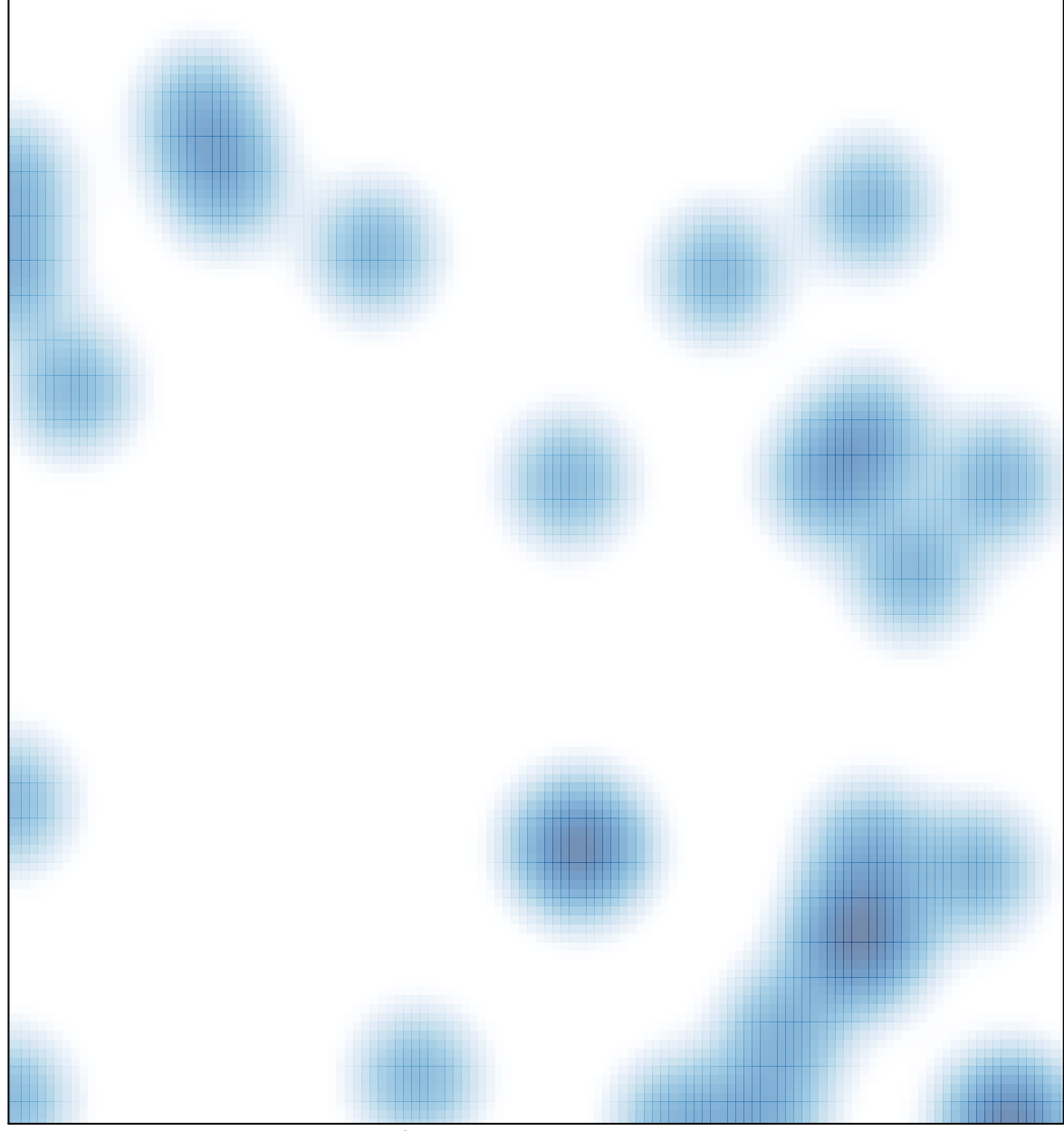

# features =  $38$ , max =  $2$